# Data Warehousing with Perl Colin Bradford Changes

NE CLEVE DEGDEL OUTDER CRUNCISED.

Next

Response Clear

# Fe-engorge proper output

Fath. CechileName (imgFile), 500,

Din Taul as String

Xal = "Client Allocation....

Dim imgriles As String

For Fach Client Allocation Aul = xul & rent In Zone

HELL = HELL & "SHARE'S "

Priority2, region of 2002

Distributed String () = Directory. GetFiles (Service)

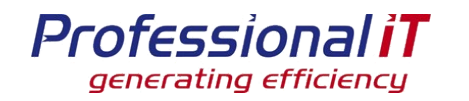

#### *Data Warehousing with Perl*

- **An example operational schema**
- **Some typical reporting questions**
- **Answering with the operational database**
- **Introduction to Star schemas**
- **ETL : Extract, Transform and Load**
- **Answering with the Reporting database**
- **Things I have learnt**

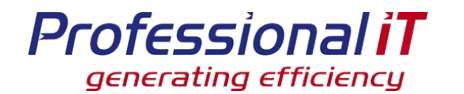

#### *An example operational schema*

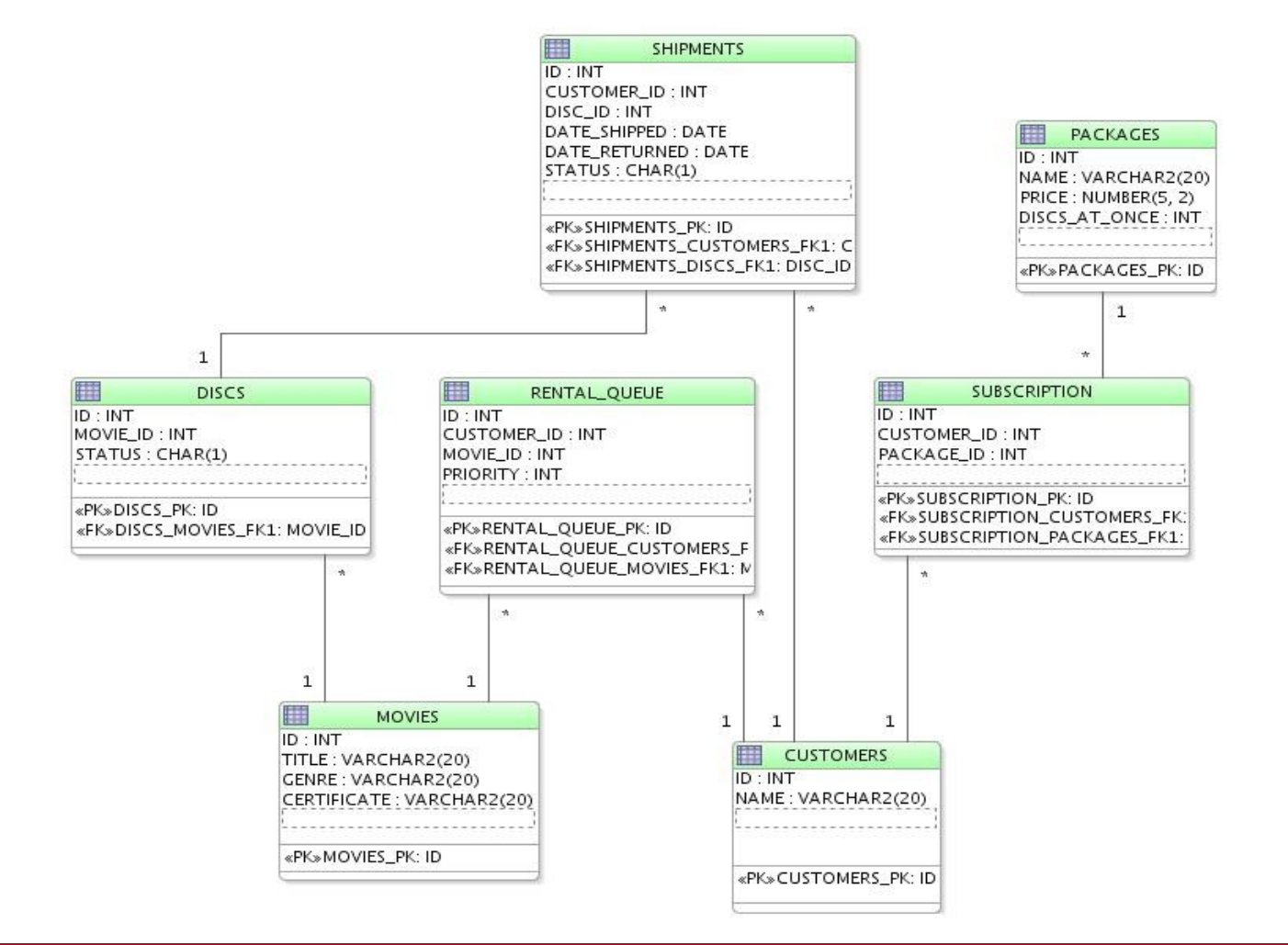

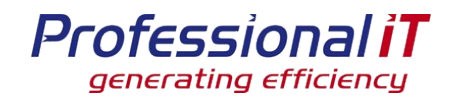

#### *Typical reporting questions*

- **How many customers have we got?**
- **How many discs have we shipped?**
- **How many customers did we have on this package last month?**
- **What's the 28day retention of this package?**
- **Which titles do we have too many discs for?**

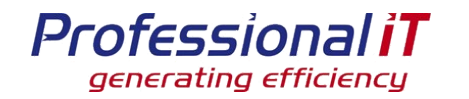

#### *Answering with the operational database*

#### **How many customers have we got?**

- SELECT COUNT(\*) FROM customers WHERE status ='Y'
- **How many discs have we shipped?** 
	- SELECT COUNT(\*) FROM dispatches WHERE date\_shipped = NOW()
- **How many customers did we have on this package last month?**
	- Add transaction tables for package changes

# **What's the 28day retention of this package?**

• Add transaction tables to customers

# **Which titles do we have too many discs for?**

• Probably pull the data into Perl to manipulate

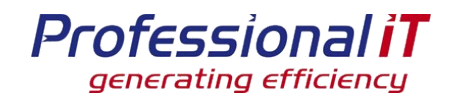

### *Alternative: Reporting schema*

- **Take the operational data, and transform it**
- **Do this every night**
- **Time based series of data**
- **Much easier to report on**
- **Key aggregates already calculated**
- **Design the schema for ease of querying**
	- Use a Star schema

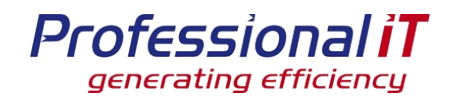

#### *Introduction to Star schemas*

#### **Fact tables**

- Contain measurements how many of this title are on the shelf
- Grain: eg one row per movie per day

#### **Dimension tables**

- Data element for example, static information about a movie
- Shared across fact tables
- Can contain data from more than one operational table title, genre, classification
- **Create surrogate keys for joins, not the operational PK/FK**
- **Don't snowflake**
- **Denormalise!**

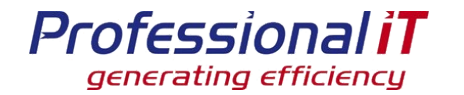

#### *Example schema for movies*

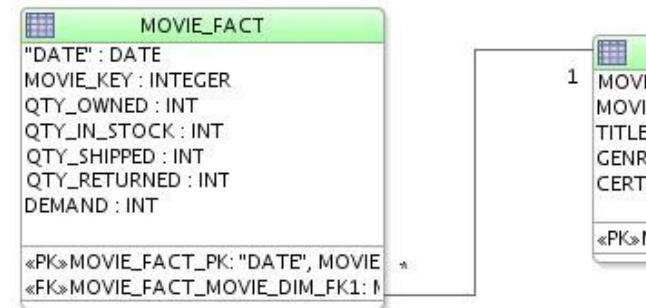

MOVIE\_DIM IE\_KEY: INT IE\_ID: INT E: VARCHAR2(50) RE: VARCHAR2(20) TIFICATE: VARCHAR2(20)

MOVIE\_DIM\_PK: MOVIE\_KEY

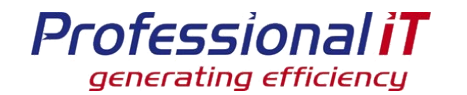

#### *Example schema for customers*

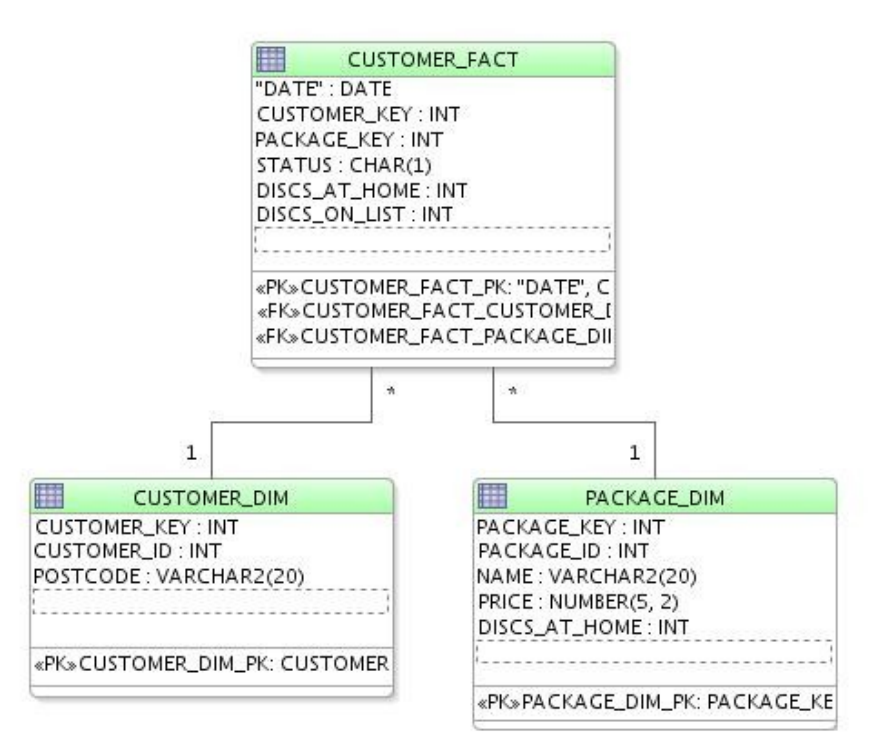

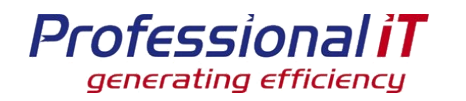

### *Tracking changes in dimensions*

# **Type 1: Just update the dimension**

- Loses historic data
- Good for true facts, like movie title

# **Type 2: Create a new dimension row**

- Keeps history, more data
- Source Primary Key is not unique in the dimension
- Allows tracking of changes
- For example, price of a package

# **There are other methods**

• But I haven't used them

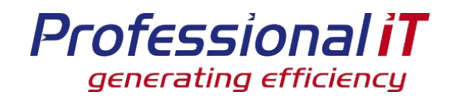

#### *Extract, Transform and Load*

# **Extract from source database**

• For example, take a snapshot

# **Transform into data warehouse format**

# **Load into data warehouse**

• Separate step, because this step will slow the Data Warehouse

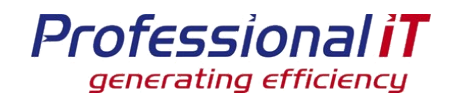

#### *Transform: an example*

- **Update the movie\_dim dimension and get a mapping from movie\_id to movie\_key**
	- DBIc: update\_or\_create for type 1, find\_or\_create() for type 2
- ▶ Do calculations on source to get facts, **indexed by movie\_id**
- **Build movie\_fact rows based on measures and keys**

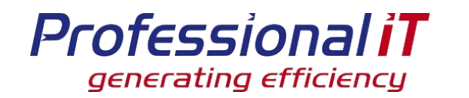

#### *Answering with the Reporting database*

#### **How many customers have we got?**

SELECT COUNT(\*) FROM customer\_fact WHERE status='ACTIVE' AND date  $=$  NOW()

# **How many discs have we shipped?**

SELECT SUM(shipped) FROM movie\_fact WHERE date=NOW()

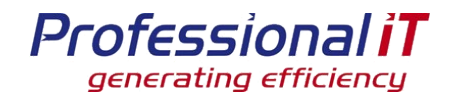

#### *Reporting: customer numbers*

# ▶ How many customers did we have on this **package last month?**

SELECT COUNT(\*) FROM customer\_fact JOIN package\_dim USING (package\_key) WHERE customer\_fact.date = '2009-06-01' AND package\_dim.package\_id  $= 23$ 

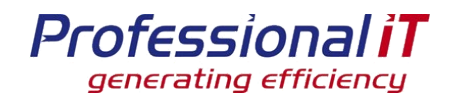

#### *Reporting: retention*

#### **What's the 28day retention of this package?**

**SELECT c2.STATUS, COUNT(\*)**

FROM customer fact cf1

**JOIN package\_dim p ON p.package\_key = cf1.package\_key**

**JOIN customer\_dim cd1 ON cf1.customer\_key = cd1.customer\_key**

**JOIN customer\_dim2 cd2 ON cd2.customer\_id = cd1.customer\_id**

**JOIN customer\_fact cf2 ON cd2.customer\_key = cf2.customer\_key**

**WHERE cf1.date = NOW() - INTERVAL 28 day**

**AND cf2.date = NOW()**

**AND p.package\_id = ?**

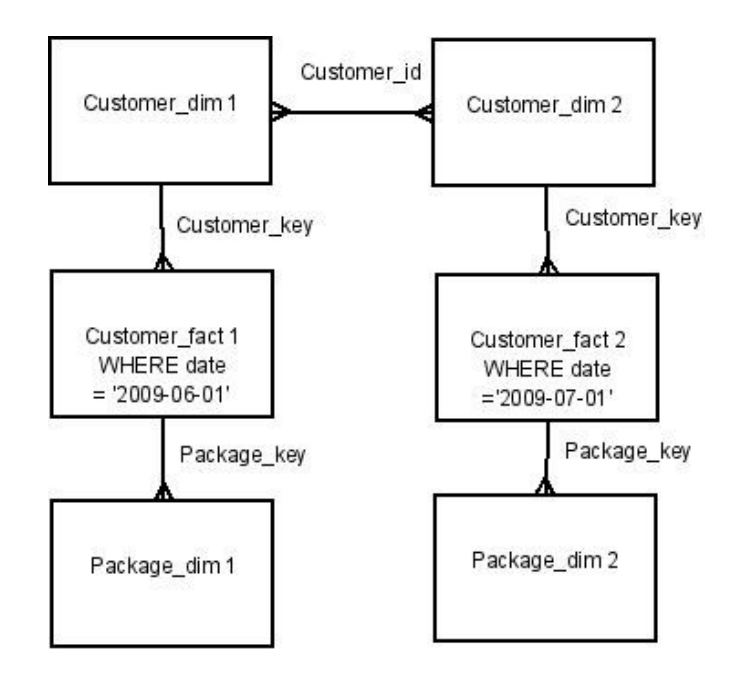

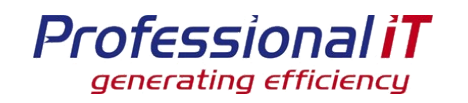

#### *Reporting: disc usage*

# **Which titles do we have too many discs for?**

SELECT movie\_id, COUNT(\*) AS num\_days FROM movie fact JOIN movie\_dimension USING (movie\_key) WHERE discs in stock  $> 10$ AND date BETWEEN '2009-02-01' AND '200902-28' HAVING num\_days > 27

• Scans 1 row per movie per day, rather than all shipments and returns that might cross that time period

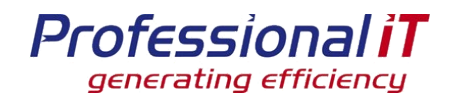

#### *Things I have learnt*

# **Uses masses of disk space**

- Eg, 1 row per customer (active and cancelled) per day, for a month, can be 100 million rows. 100 bytes a row  $=$ 10Gb/month growth
- **Instrument the ETL, to track individual steps for when it slows down**
- **Ensure you can rebuild a failed build**
- **Try and split the process into idempotent steps**
	- This makes rerunning a failed build easier

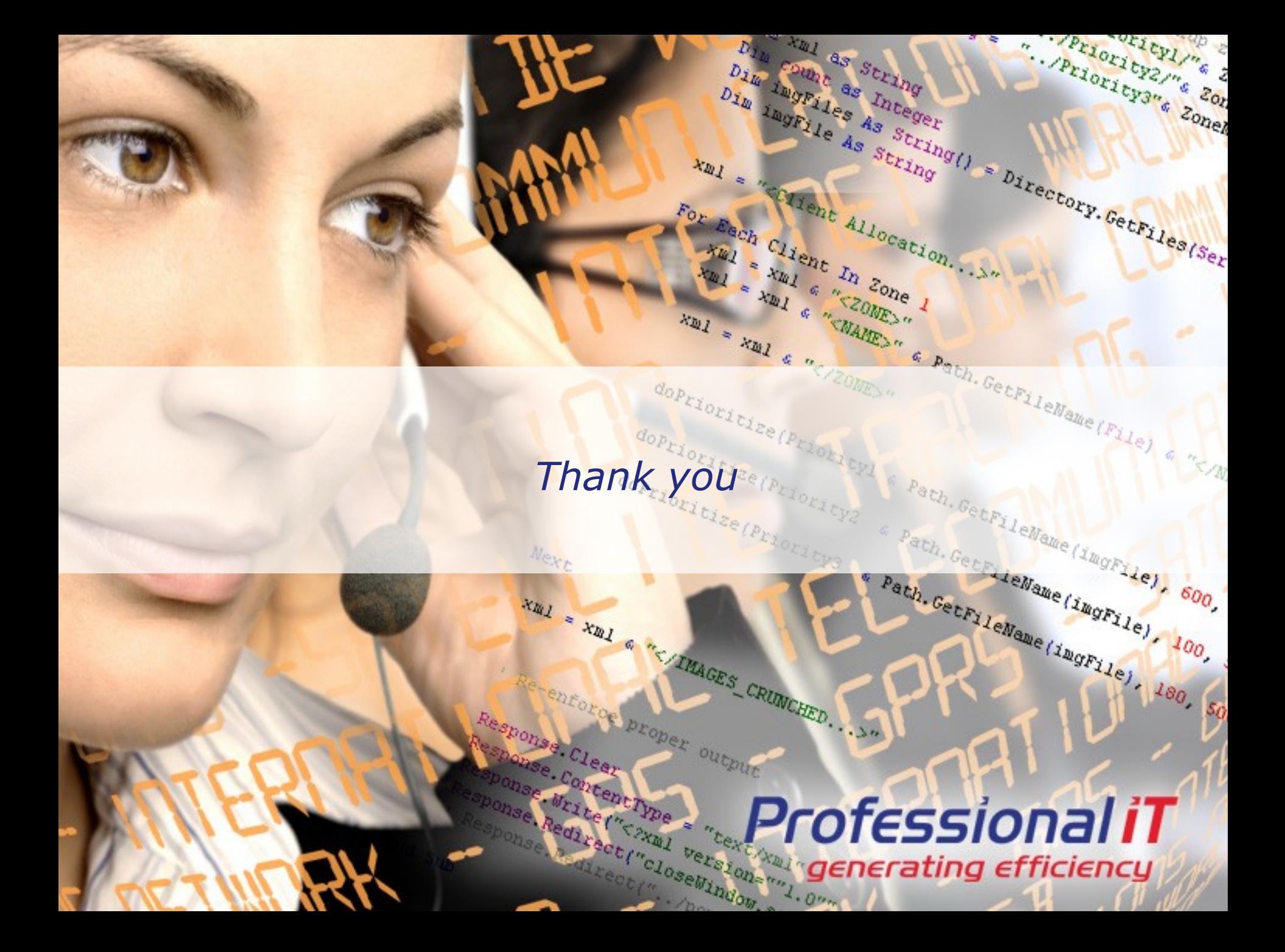